### **QUALIFICATION FILE SUMMARY**

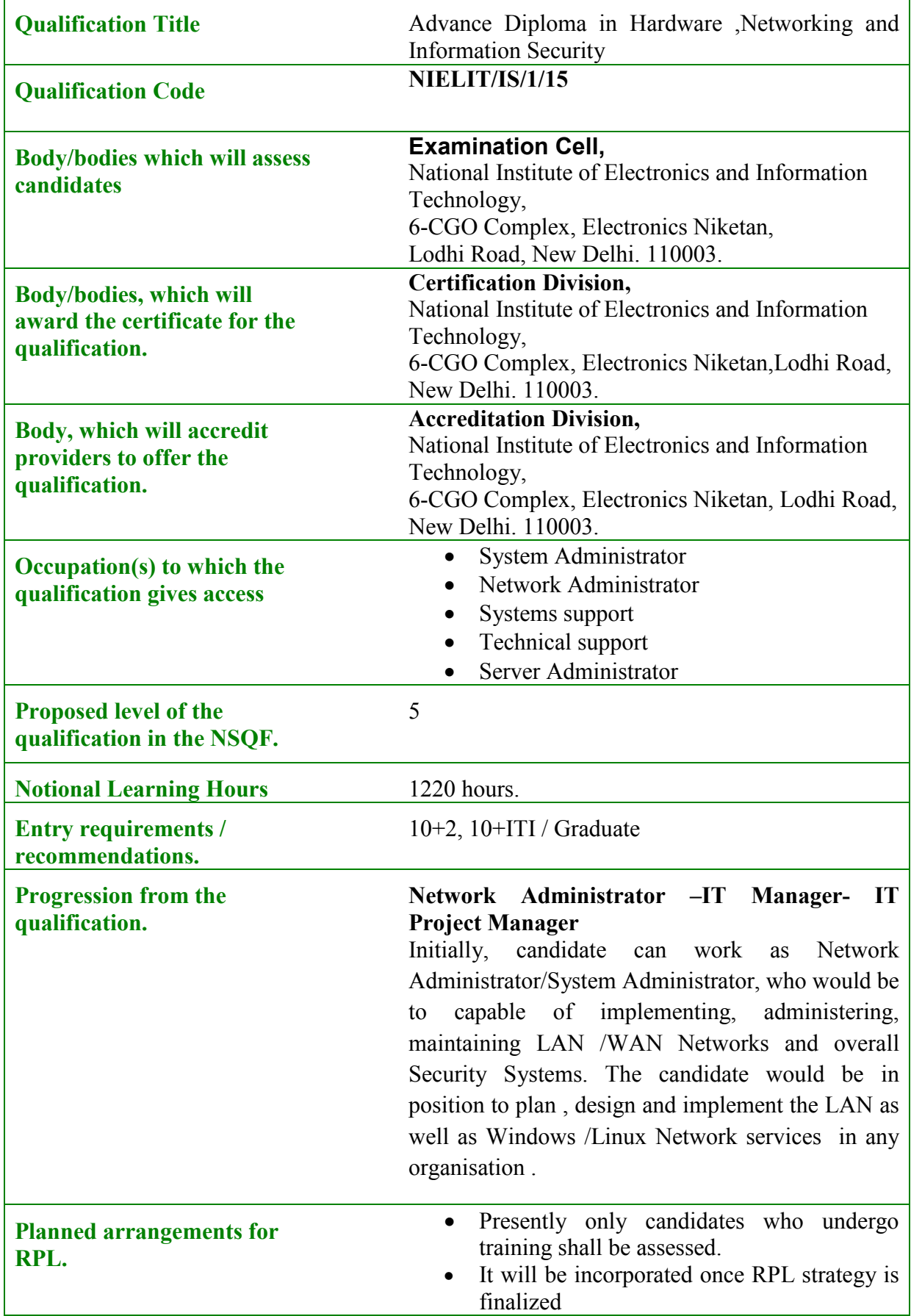

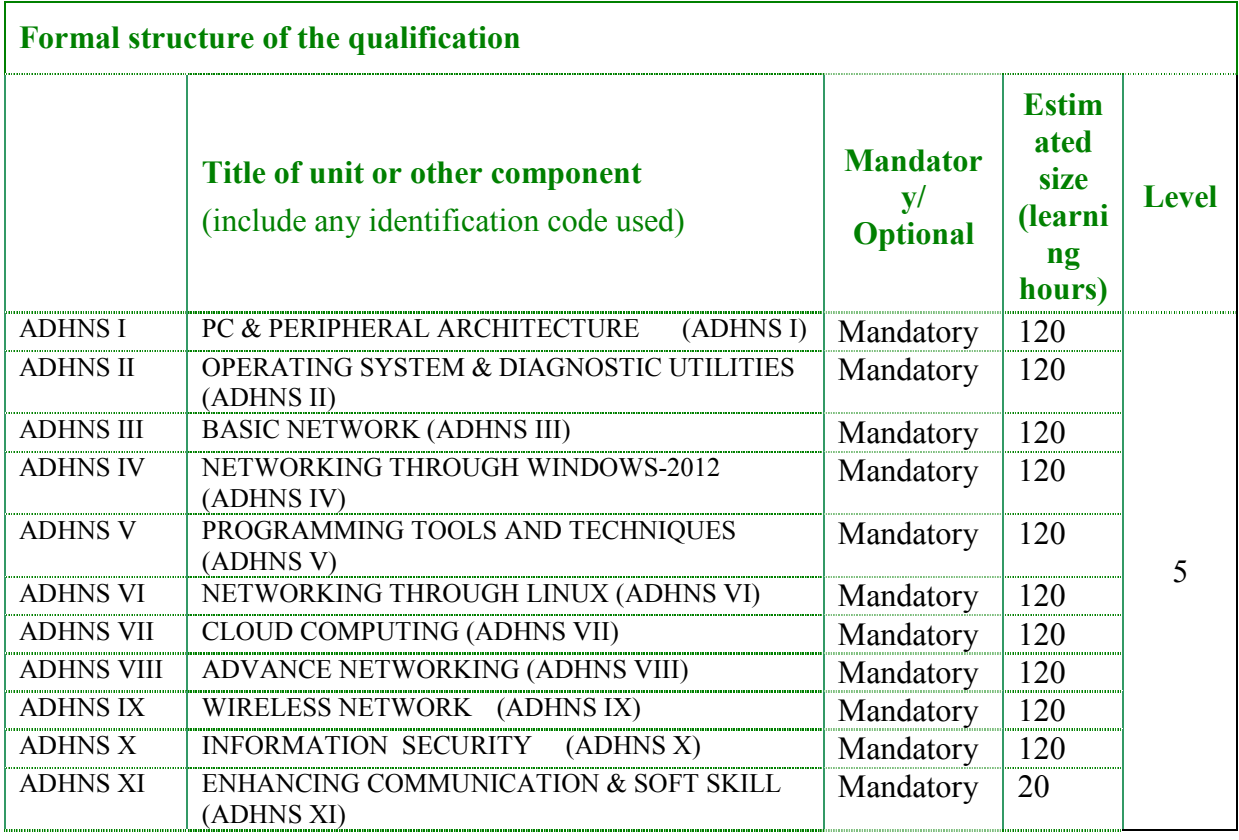

Please attach any document giving further detail about the structure of the qualification  $-e.g.$ a Curriculum or Qualification Pack.Detailed Curriculum attached at Annexure III.

### **SECTION 1 ASSESSMENT**

### **Name of assessment body:**

**Examination Cell** National Institute of Electronics and Information Technology 6-CGO Complex, Electronics Niketan, Lodhi Road, New Delhi. 110003.

### **Will the assessment body be responsible for RPL assessment?**

Give details of how RPL assessment for the qualification will be carried out and quality assured.

Presently, only candidates undergoing training shall be assessed. Later on, candidates having experience and knowledge shall be assessed. The information will be provided on finalization of such procedure.

**Describe the overall assessment strategy and specific arrangements which have been put in place to ensure that assessment is always valid, consistent and fair and show that these are in line with the requirements of the NSQF:**

The emphasis is on practical demonstration of skills  $\&$  knowledge based on the performance criteria. Each OUTCOME is assessed & marked separately. Student is required to pass in all OUTCOMEs individually and marks are allotted. Following assessment methodologies are used.

- A. Written Assessment (Multiple Choice Questions)
- B. Practical Assessment
- C. Viva Voce Assessment

### **Supporting evidences for Assessment**

The assessment results are backed by following evidences.

- 1 The assessor collects a copy of the attendance for the training done under the scheme. The attendance sheets are signed and stamped by the In charge / Head of the Training Centre.
- 2 The assessor verifies the authenticity of the candidate by checking the photo ID card issued by the institute as well as any one Photo ID card issued by the Central/Government. The same is mentioned in the attendance sheet.
- 3 The assessor assigns roll number.
- 4 The assessor takes photograph of all the students along with the assessor standing in the middle and with the centre name/banner at the back as evidence.

Please attach any documents giving further information about assessment and/or RPL. **ASSESSMENT EVIDENCE**

### **Complete the following grid for each grouping of NOS, assessment unit or other component as listed in the entry on the structure of the qualification on page 1.**

- **Job Role** <br>
System Administrator
	- Network Administrator
	- Systems support
	- Technical support
	- Server Administrator

### **Title of Unit/Component:**

### **(Detailed Curriculum attached As Annexure-III)**

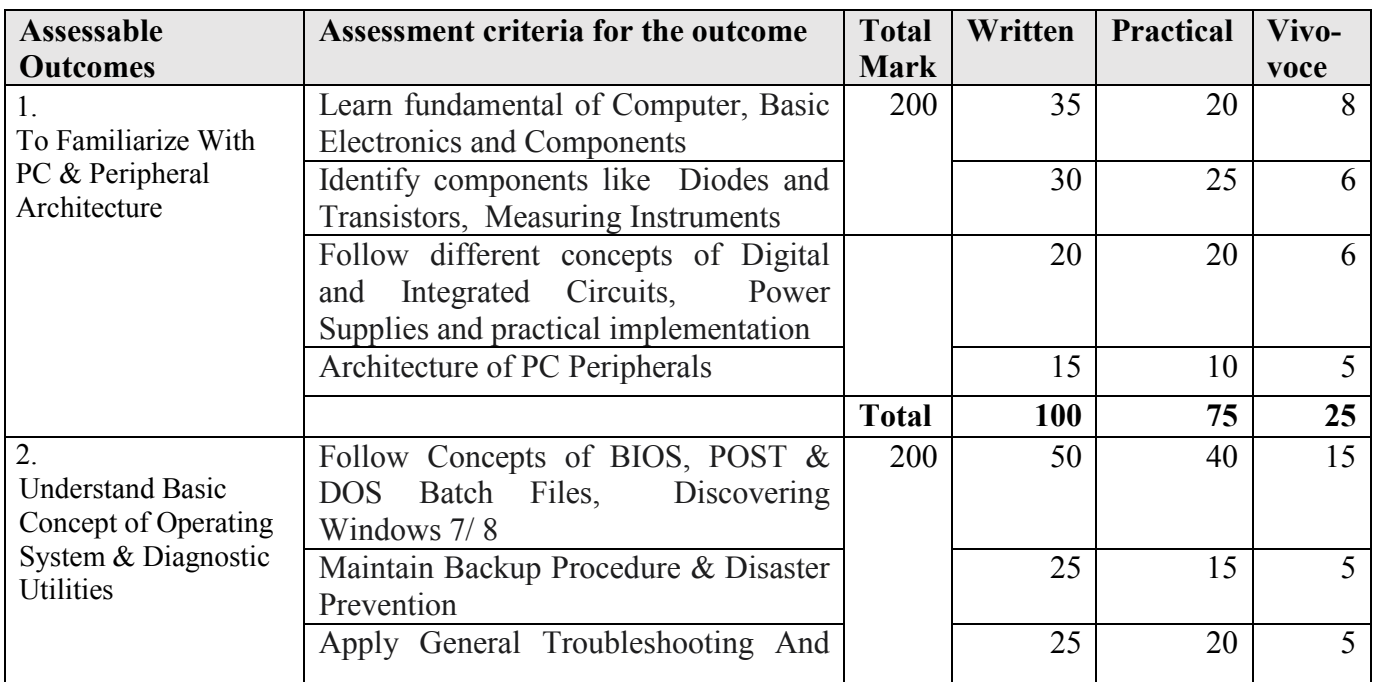

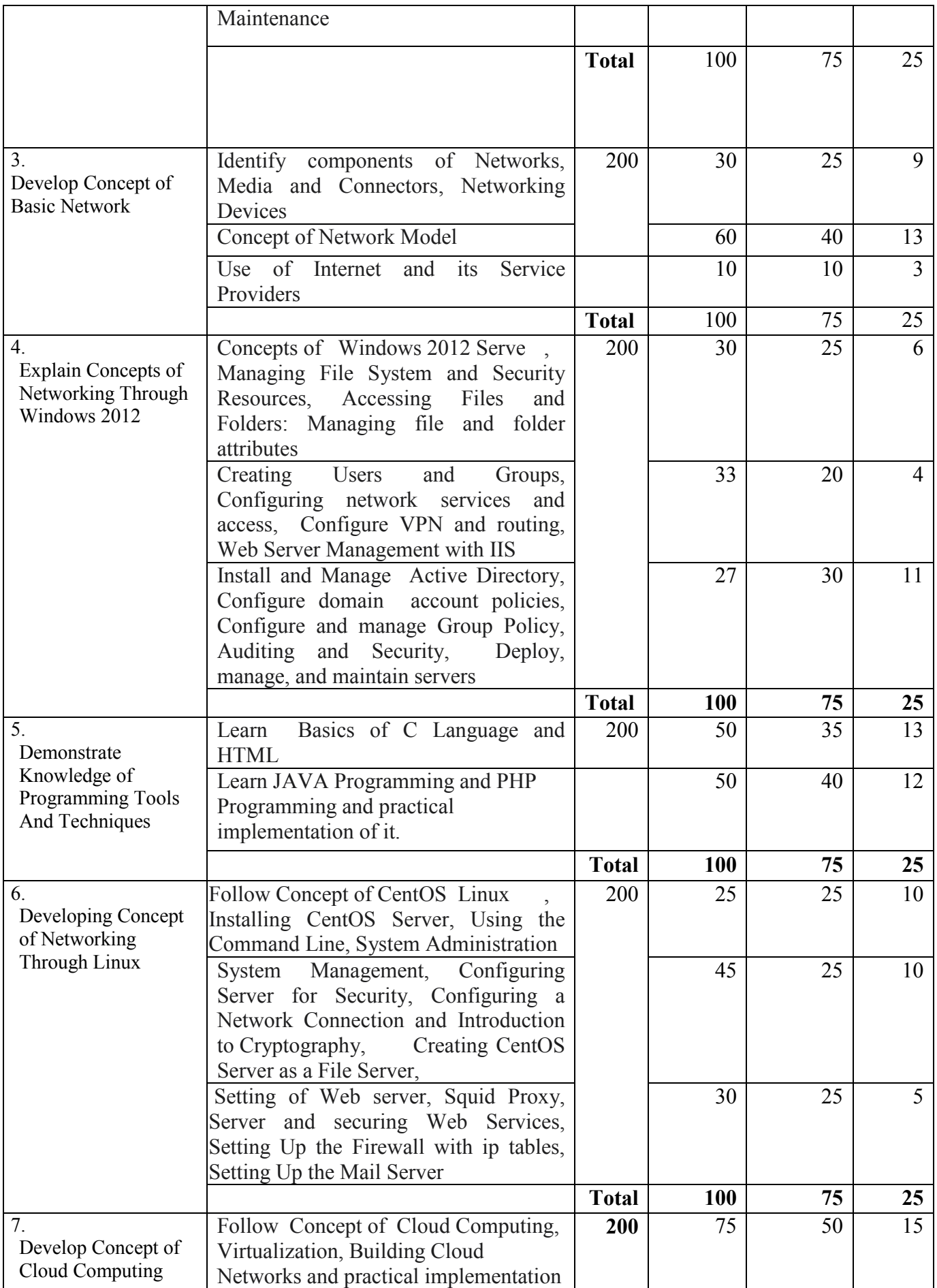

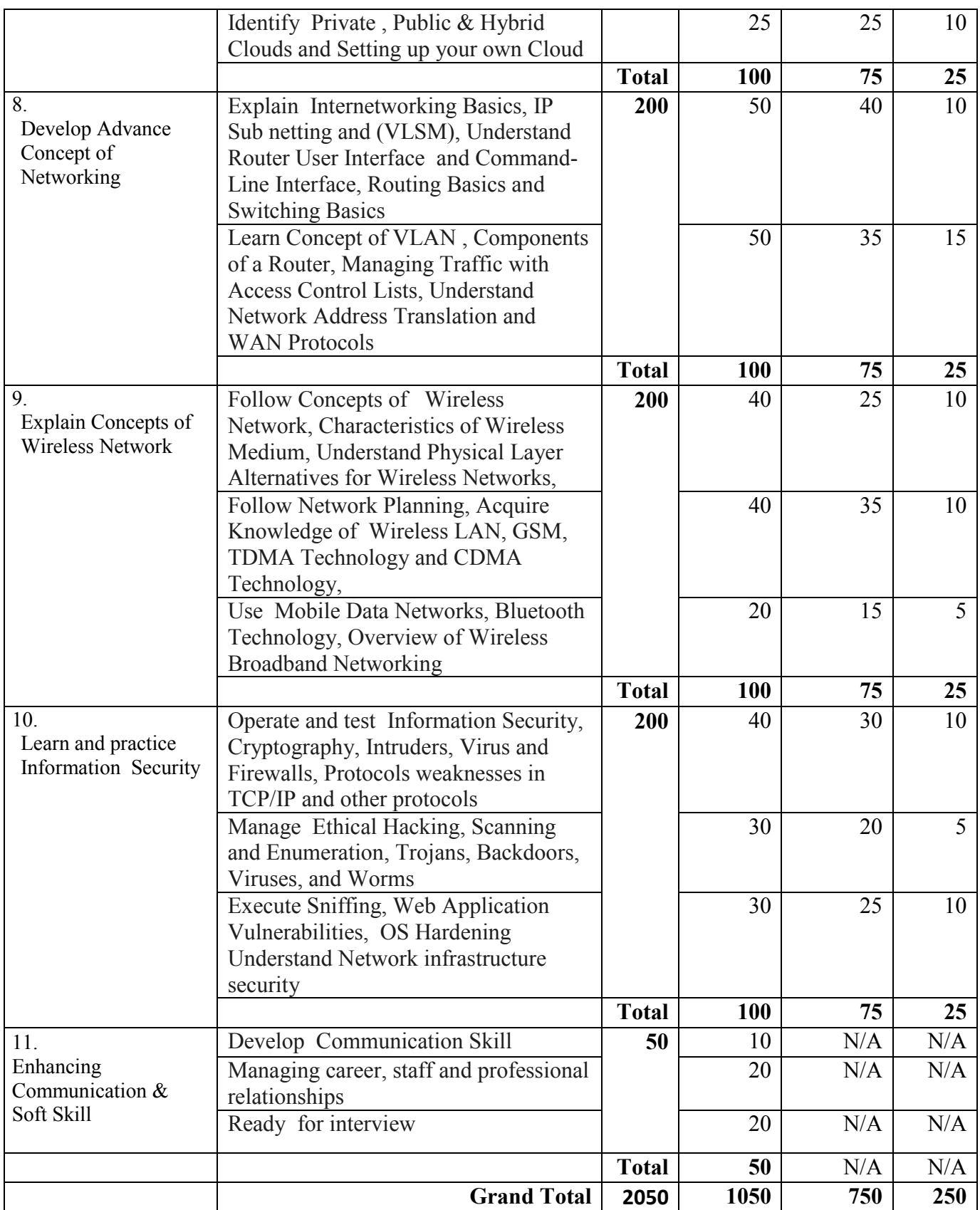

### **Detailed Curriculum**

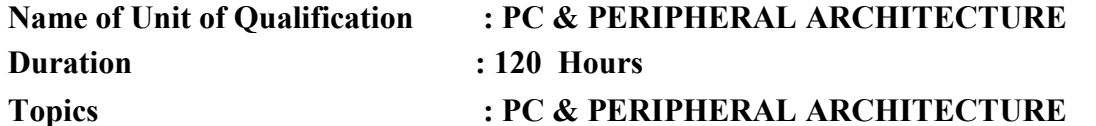

### **Performance Criteria(OUTCOME) No. Contents Hrs. Introduction to a Computer** The basic building blocks of a computer system- the CPU , the Arithmetic & Logical Unit . The binary numbers as a language which computer understands, interprets and processes. The Input & Output devices as means of communication with the Computer system. NUMBER SYSTEM: Decimal odometer, Binary odometer, Why Binary numbers are used, Binary, Decimal and Hexadecimal number system; Conversion from decimal and hexadecimal to Binary and vice versa, BCD numbers, ASCII code, Basic Concept of parity. The concept of hardware  $\&$  the software - the two main components of a computer system. The data & the information. The importance of information flow  $\&$  its impact on growth  $\&$ productivity. Study of PC-AT/ATX System, Pentium, Core, Core 2 Cord, Core 2 Duo, I3, I5, I7 Processor Basics of Processor and CPU Block Diagram of Computer and Computer Generation Motherboards, Chipset and Controllers, BIOS and the Boot Process, Computer Memory. IDE and SATA Devices: Hard Disk Drive and CD/DVDs Drives, SCSI Devices, Floppy Disk, Zip Drive, Backup Drive, Expansion Cards- LAN Card, IDE Card , VGA and SVGA Cards, Sound Card, Interface Cards, I/O cards, Video Cards, USB Card, Fire-Wire Cards, Internal Ports, Cables and Connector Types. Hands on Lab 25 **Basic Electronics and Components**  Introduction, Current, Voltage, emf, Power generation system, Switch- plug wiring, Analyzing Conductivity of elements, Types of Conductors, Semi conducers - Silicon, Germanium. Electronic Components: Resistors, Capacitors, Inductors, Transformers, Types, working and Properties, Voltage and current sources , Diode, Zener diode, Photo diode, Light emitting diode(LED), Transistors (NPN,PNP), their characteristics and uses, Field effect transistor, Photo transistor. Passive & active components. Resistance & Capacitance & **Inductance**  Connectors, Relays, Switches and Panel Components: Introduction to relays, their characteristics classifications, and performance during pick up and drop out, introduction to connectors and switches, different types and their applications, panel components 25 **Introduction to Diodes and Transistors** Introduction to Diodes, their characteristics and applications, Zanier diodes and their characteristics and impedance, introduction to Bipolar transistors and their applications, functions, specification, testing of Diodes and Transistors. Introduction to operational amplifiers (OP Amps) and simple 20

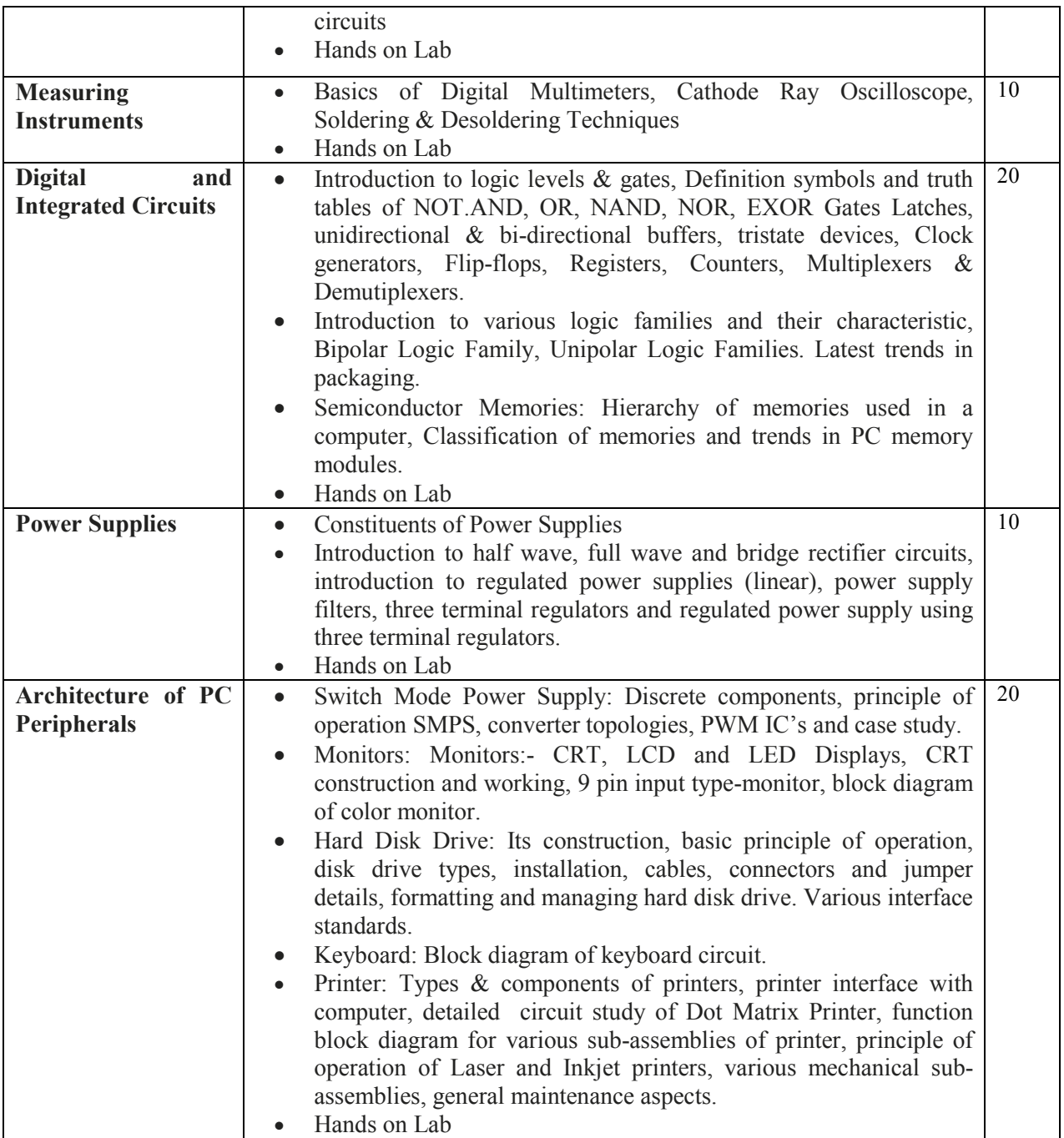

### **Name of Unit of Qualification : OPERATING SYSTEM & DIAGNOSTIC UTILITIES**

### **Duration : 120 Hours**

### **Topics : OPERATING SYSTEM & DIAGNOSTIC UTILITIES**

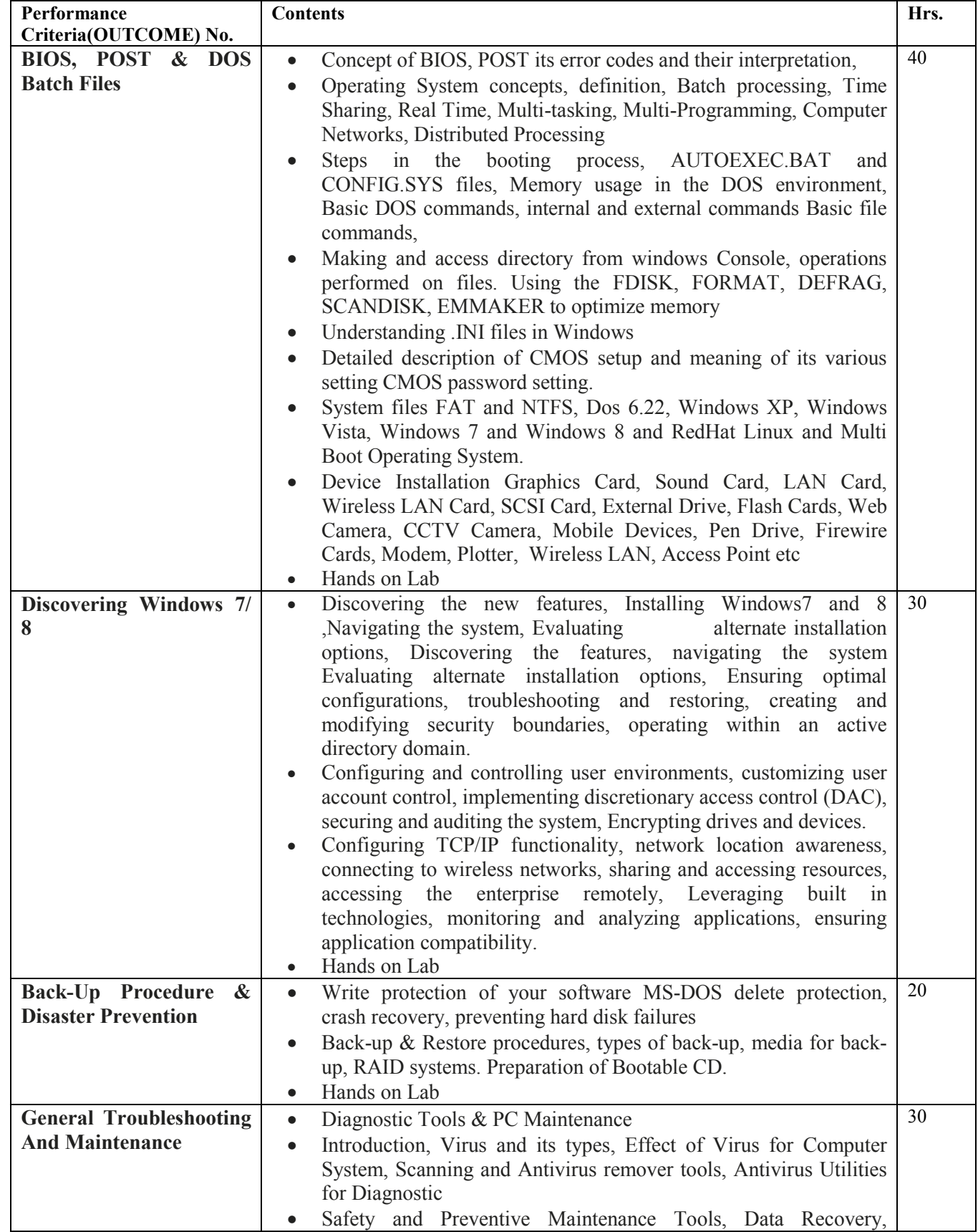

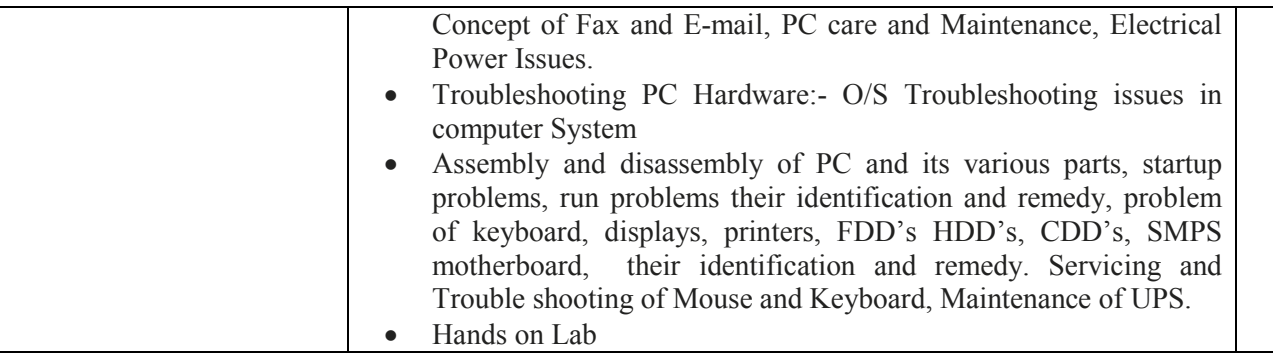

### **Name of Unit of Qualification : BASIC NETWORK Duration : 120 Hours Topics : BASIC NETWORK**

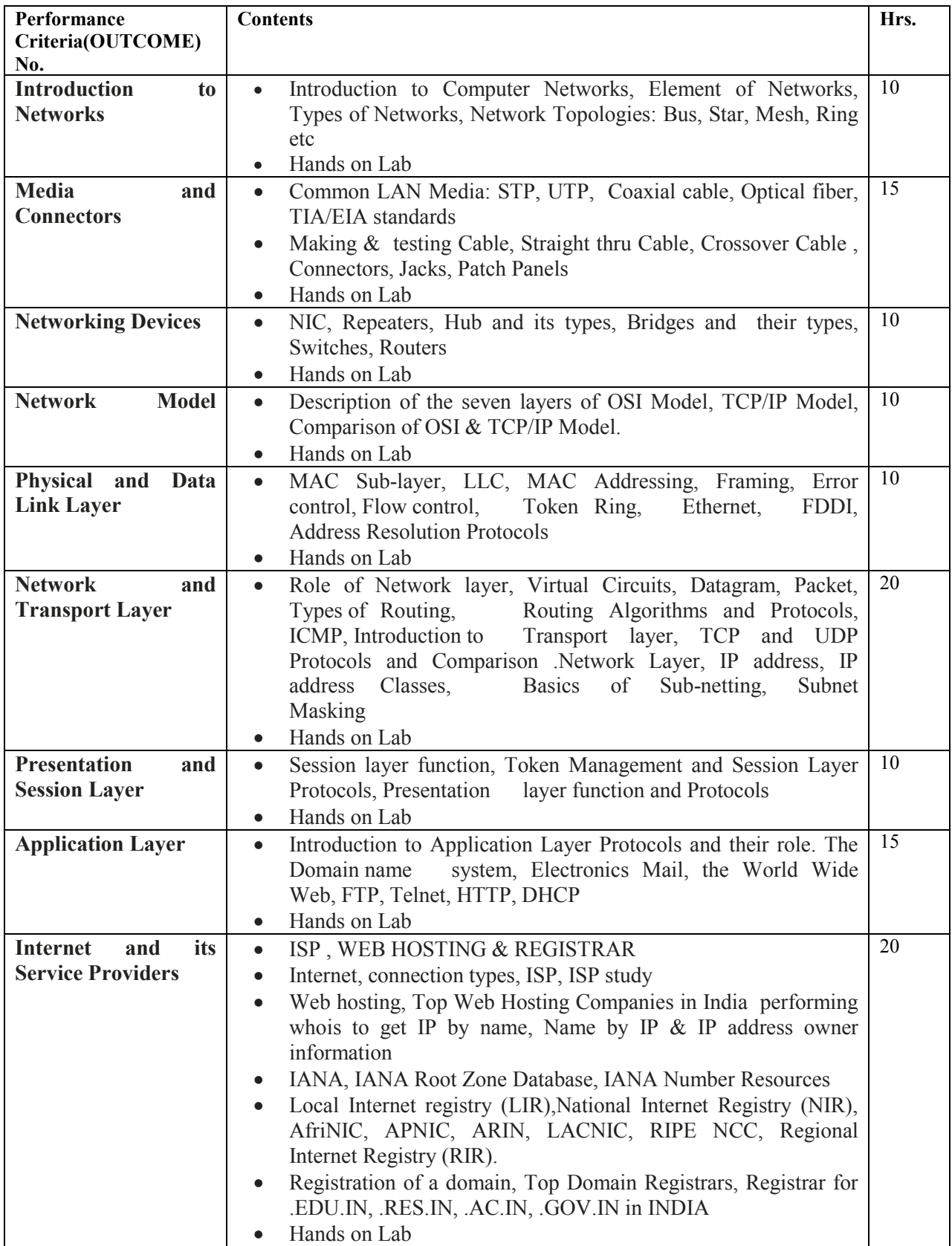

**Duration : 120 Hours**

## **Name of Unit of Qualification : NETWORKING THROUGH WINDOWS 2012**

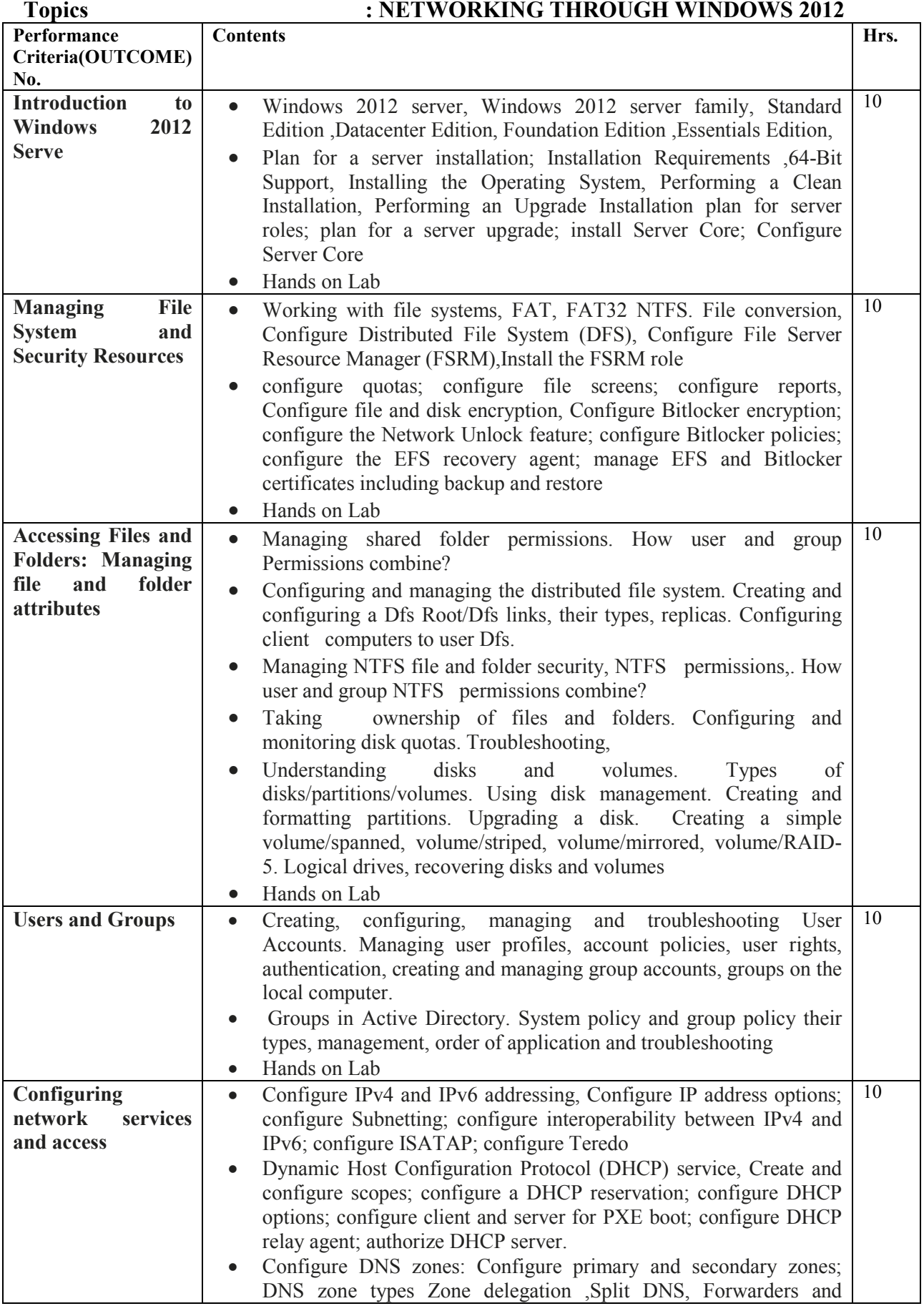

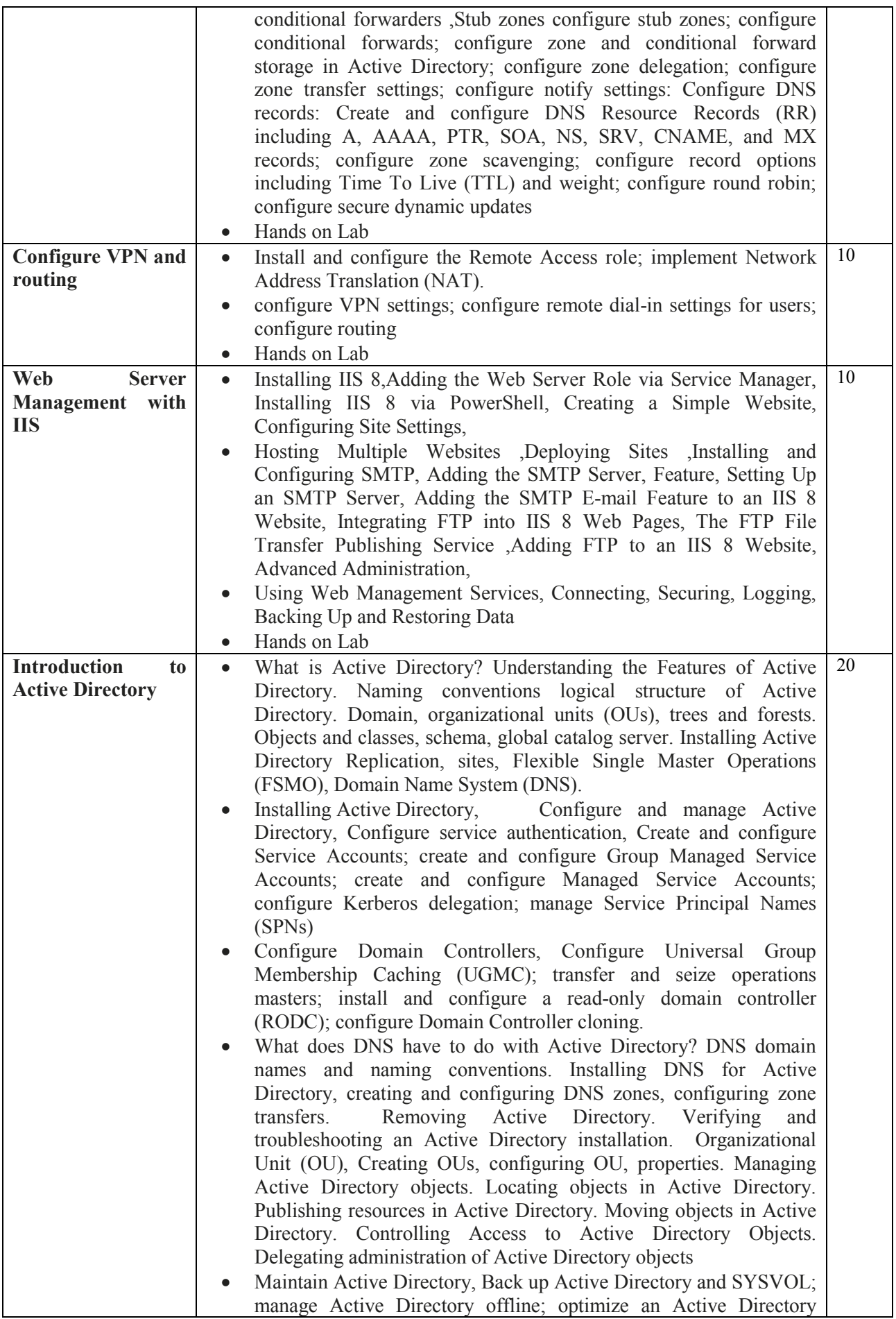

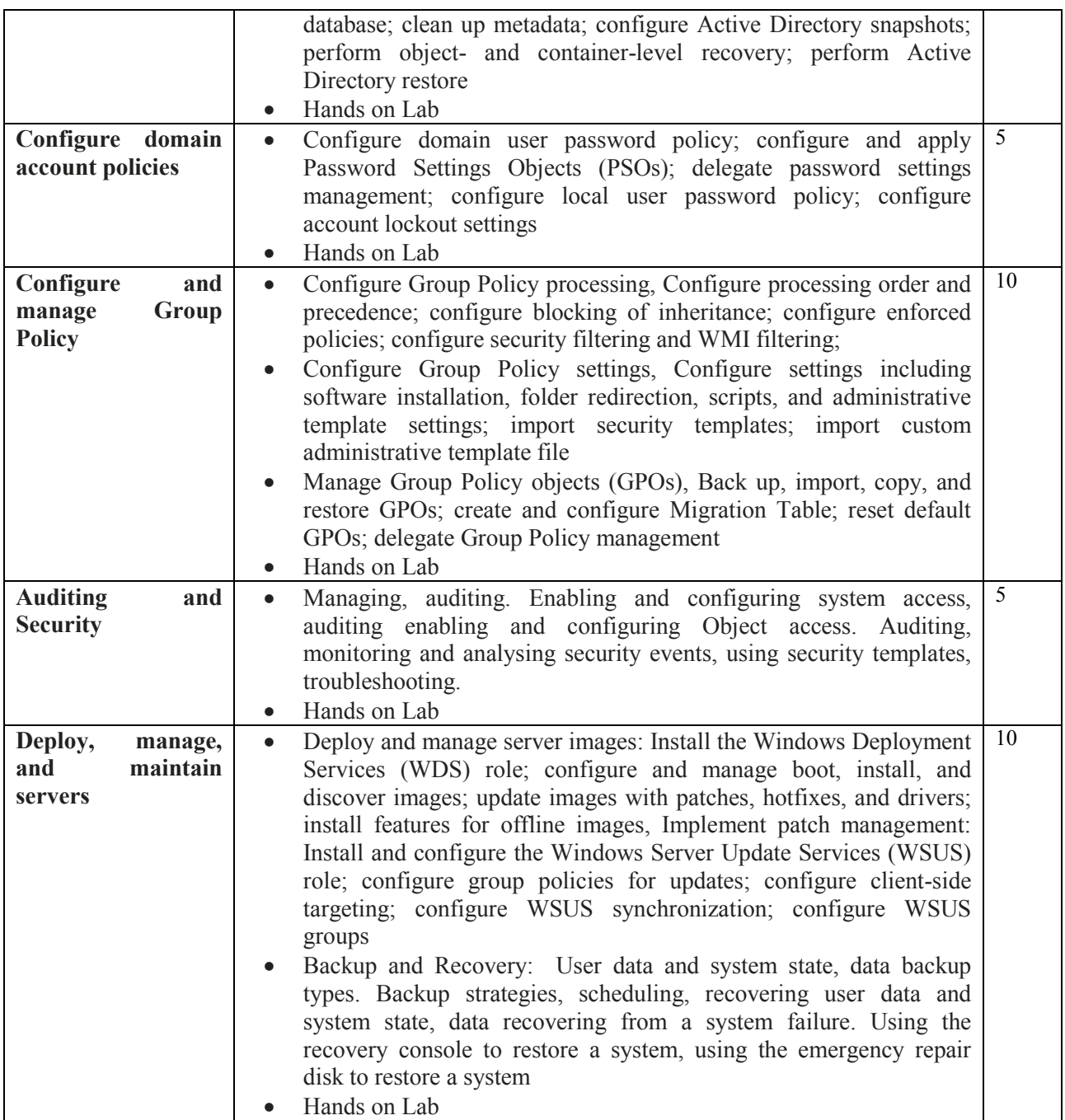

## **Name of Unit of Qualification : PROGRAMMING TOOLS AND TECHNIQUES Duration : 120 Hours**

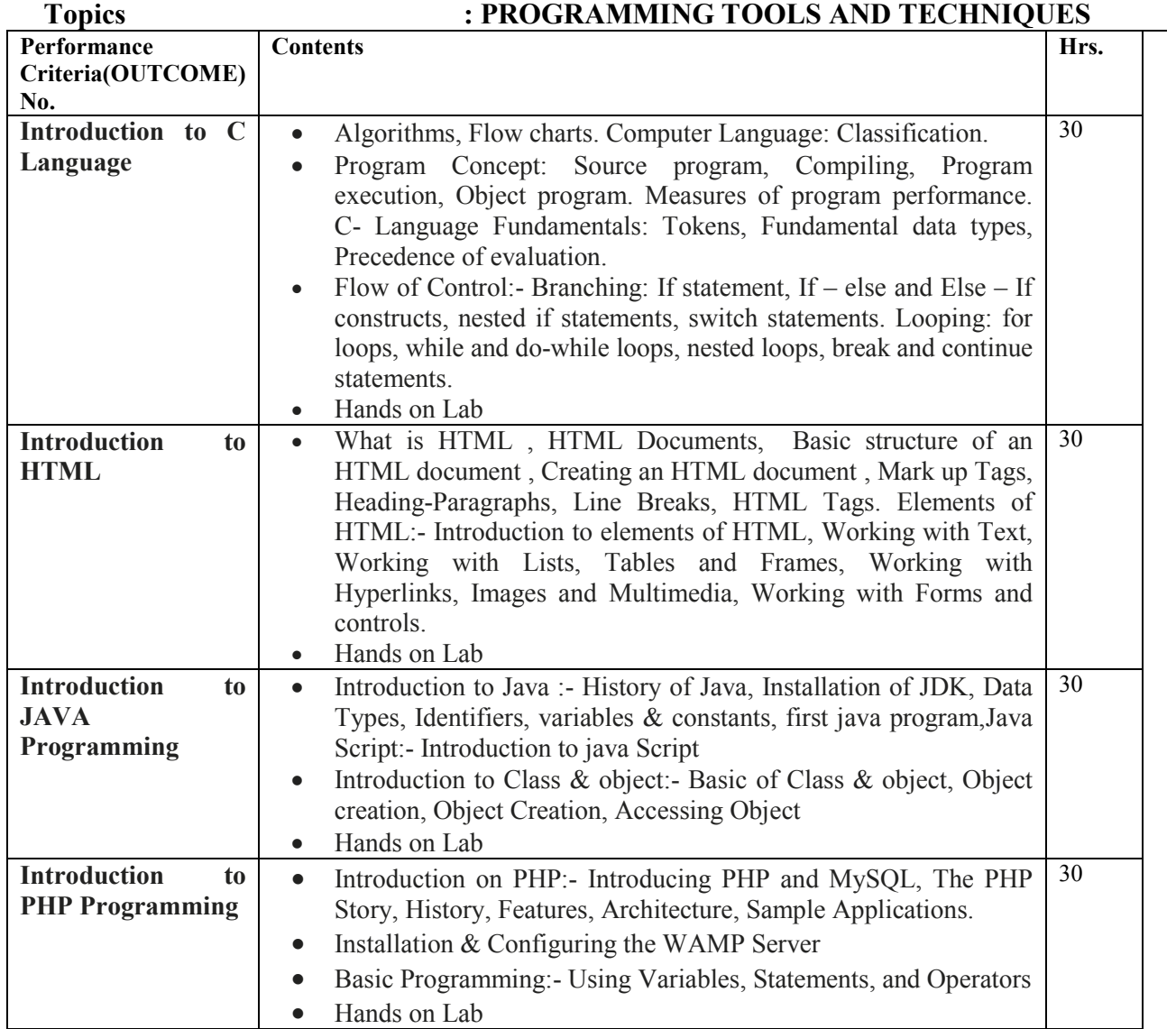

**Name of Unit of Qualification**<br>**Duration** 

## **: NETWORKING THROUGH LINUX<br><b>: 120 Hou**rs **Topics : NETWORKING THROUGH LINUX**

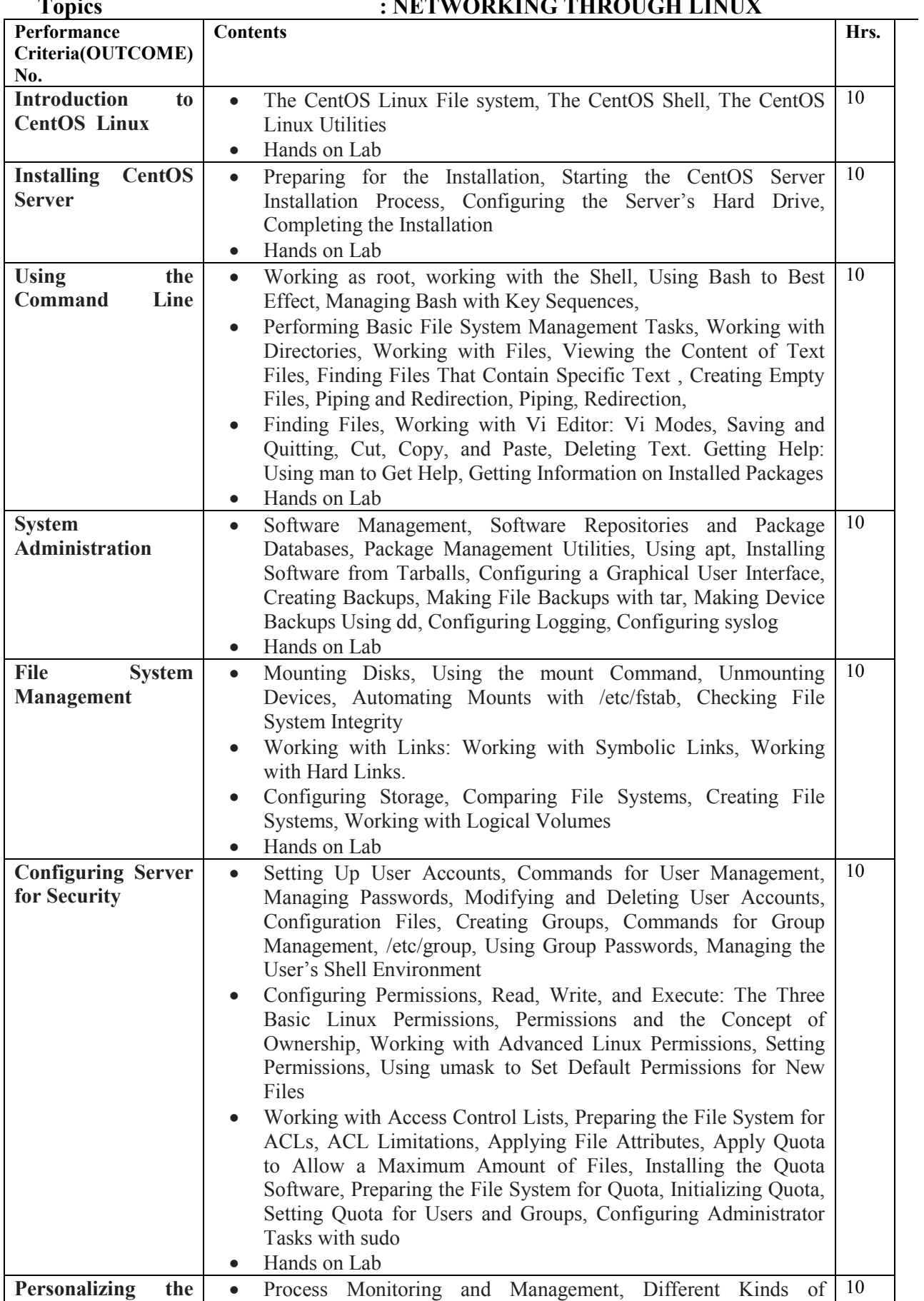

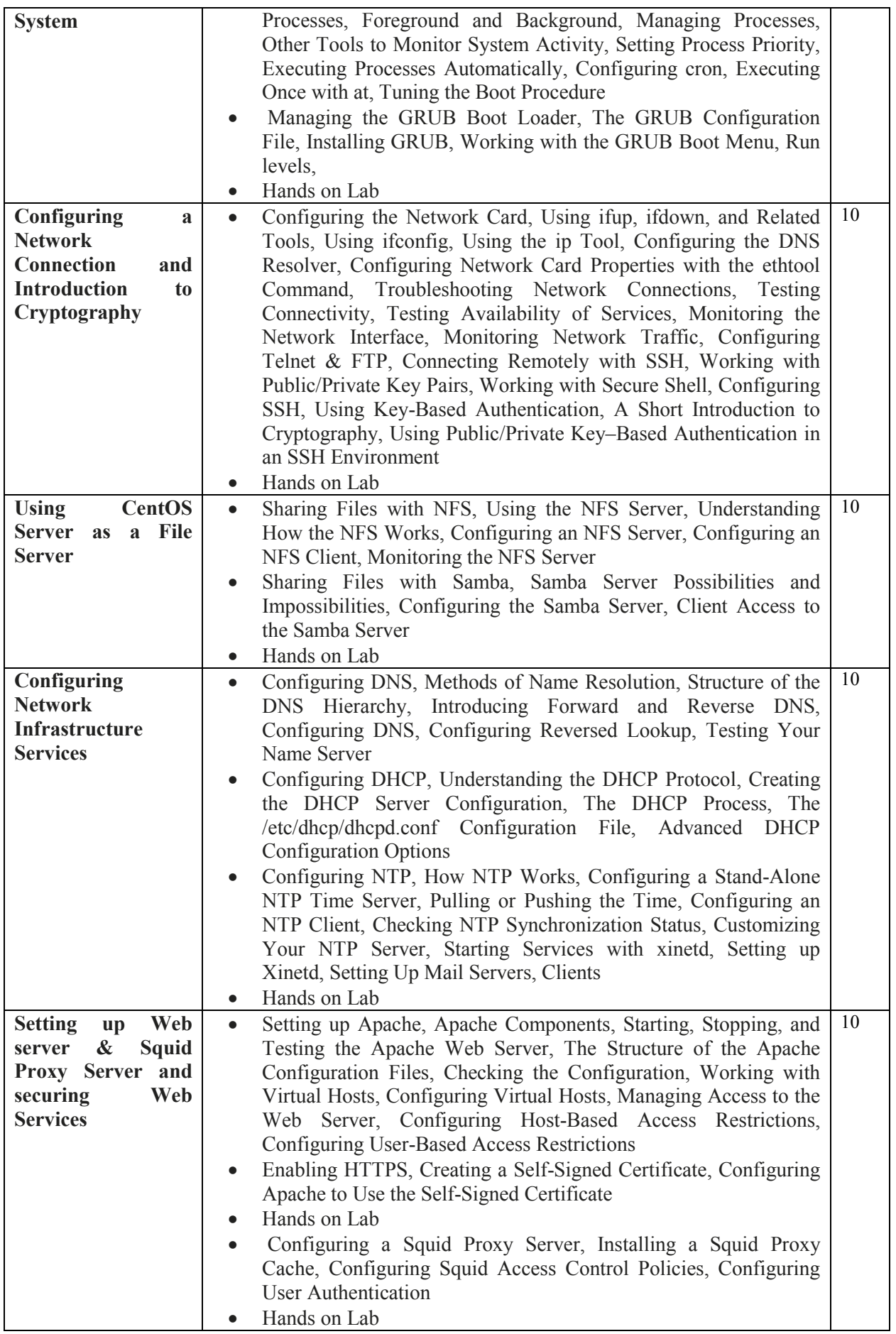

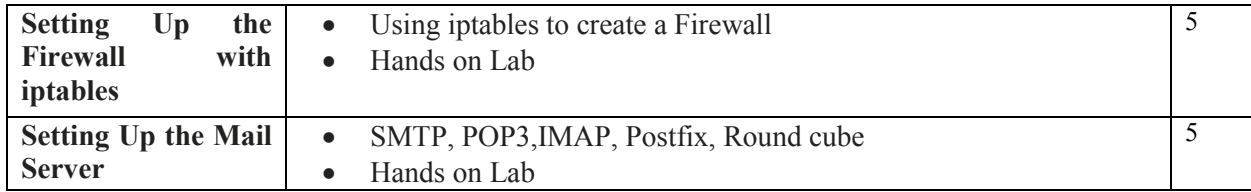

### **Name of Unit of Qualification : CLOUD COMPUTING Duration : 120 Hours Topics : CLOUD COMPUTING**

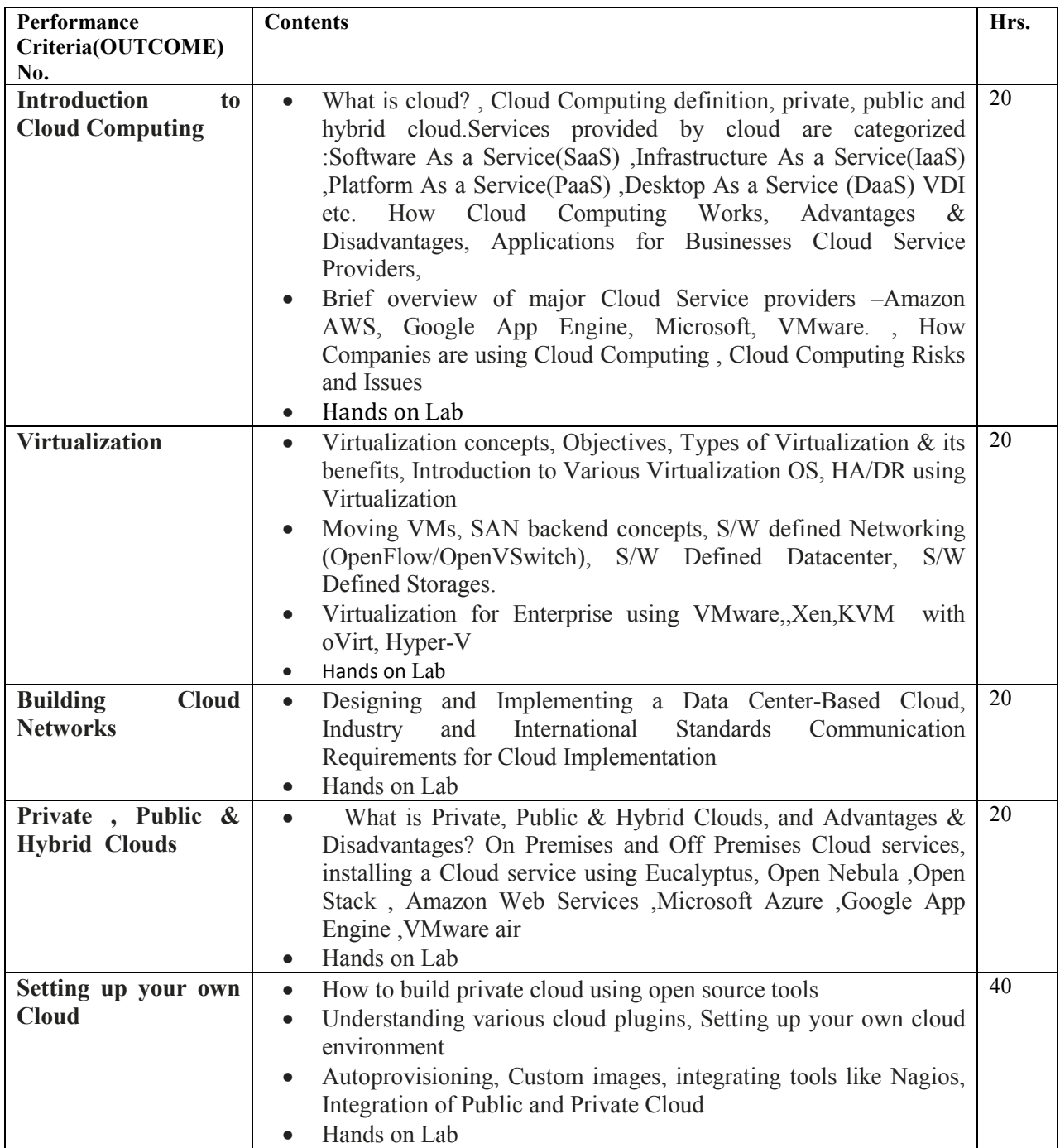

# **Duration : 120 Hours**<br> **Topics : ADVANC**

## **Name of Unit of Qualification : ADVANCE NETWORKING**<br>120 Hours **Topics : ADVANCE NETWORKING**

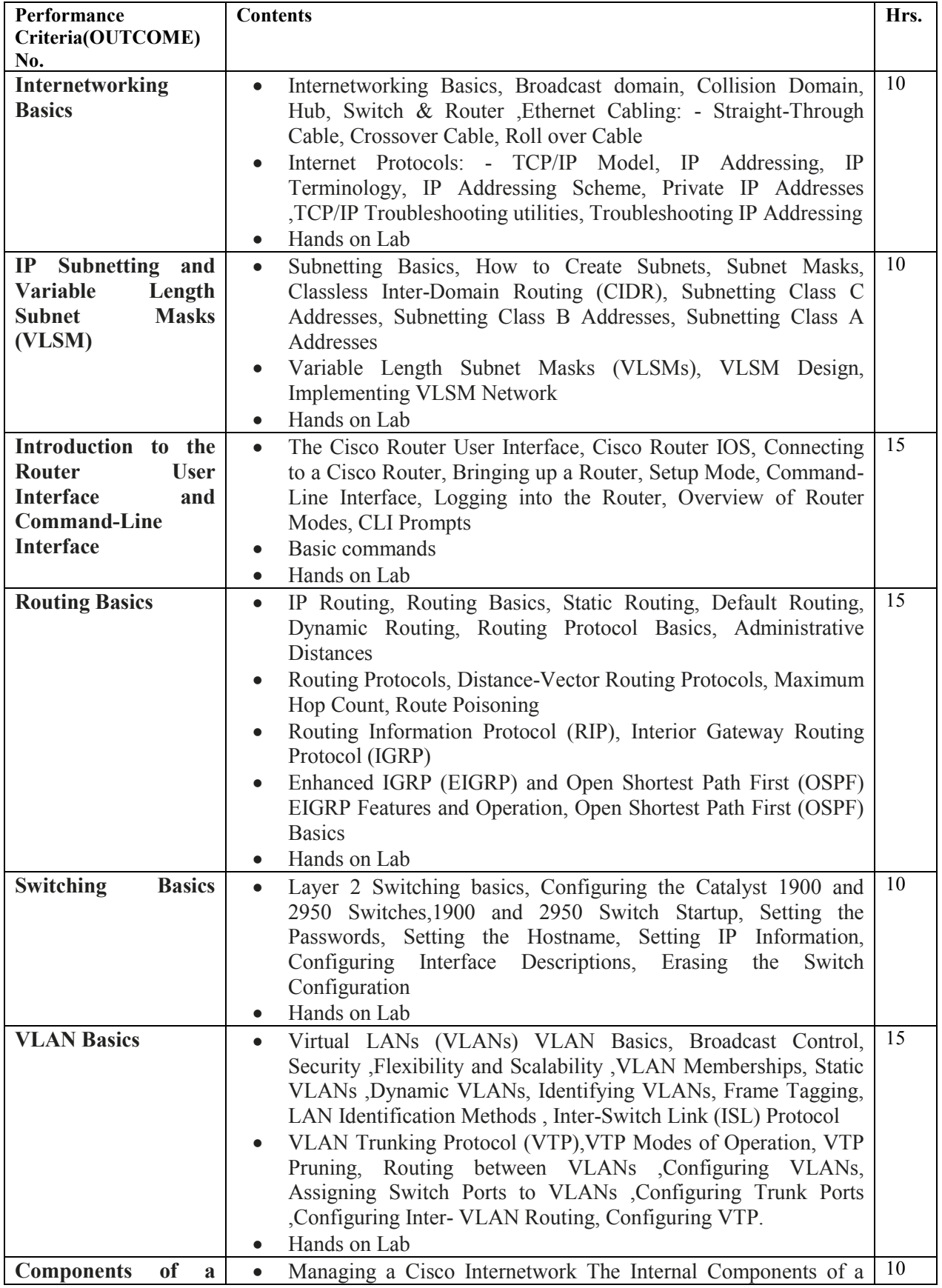

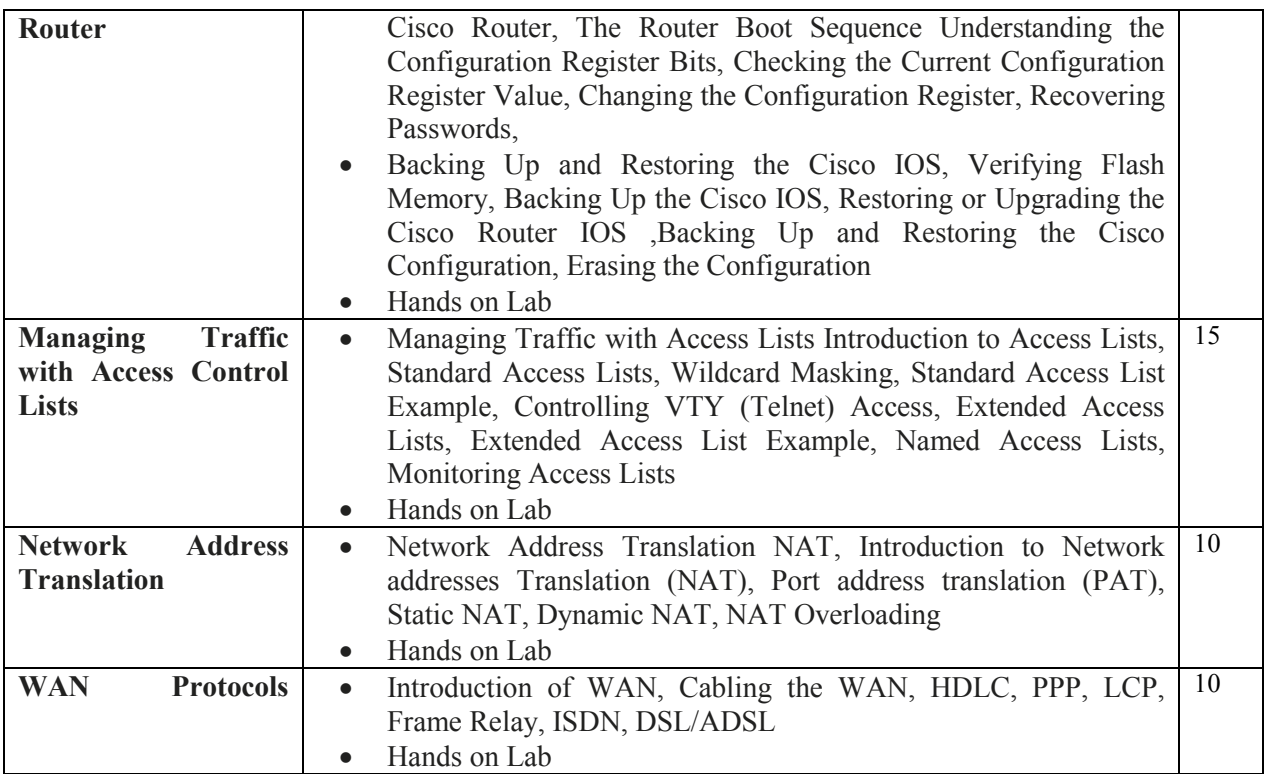

## **Name of Unit of Qualification : WIRELESS NETWORK**<br>**Duration : 120 Hours Duration : 120 Hours**<br> **Topics : WIRELES**

# **Topics : WIRELESS NETWORK**

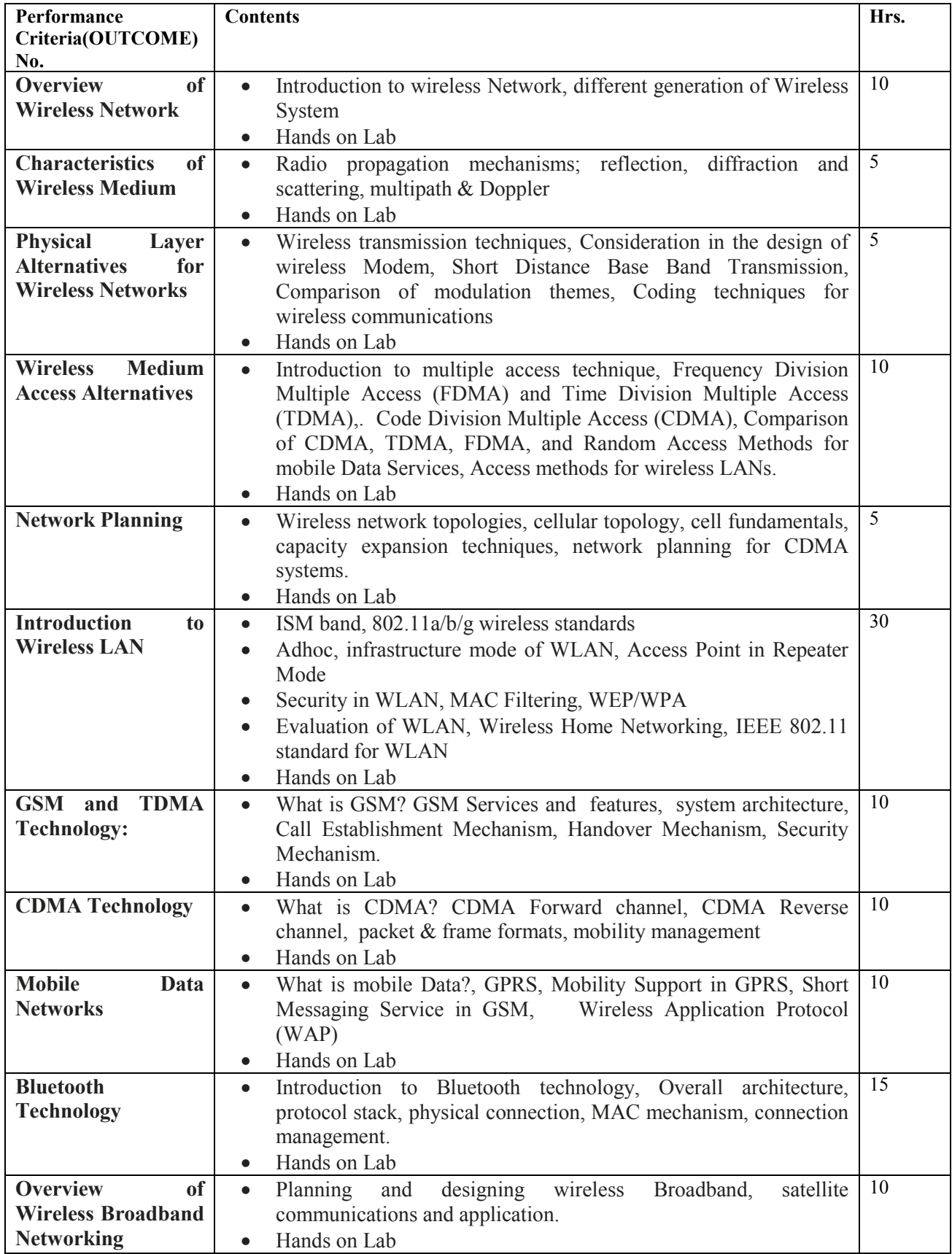

**Name of Unit of Qualification : Information Security**

## **Duration : 120 Hours**

## **Topics : Information Security**

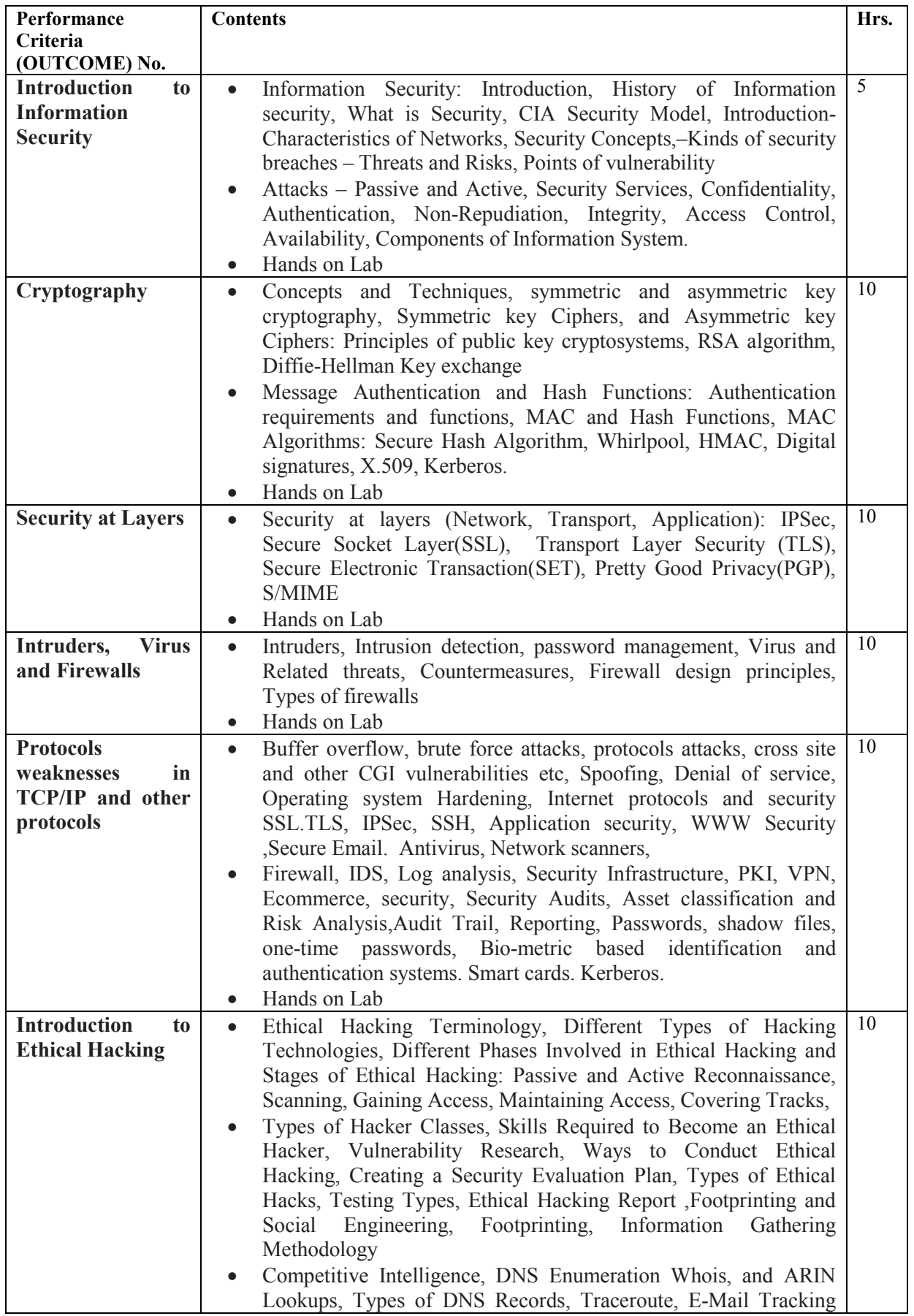

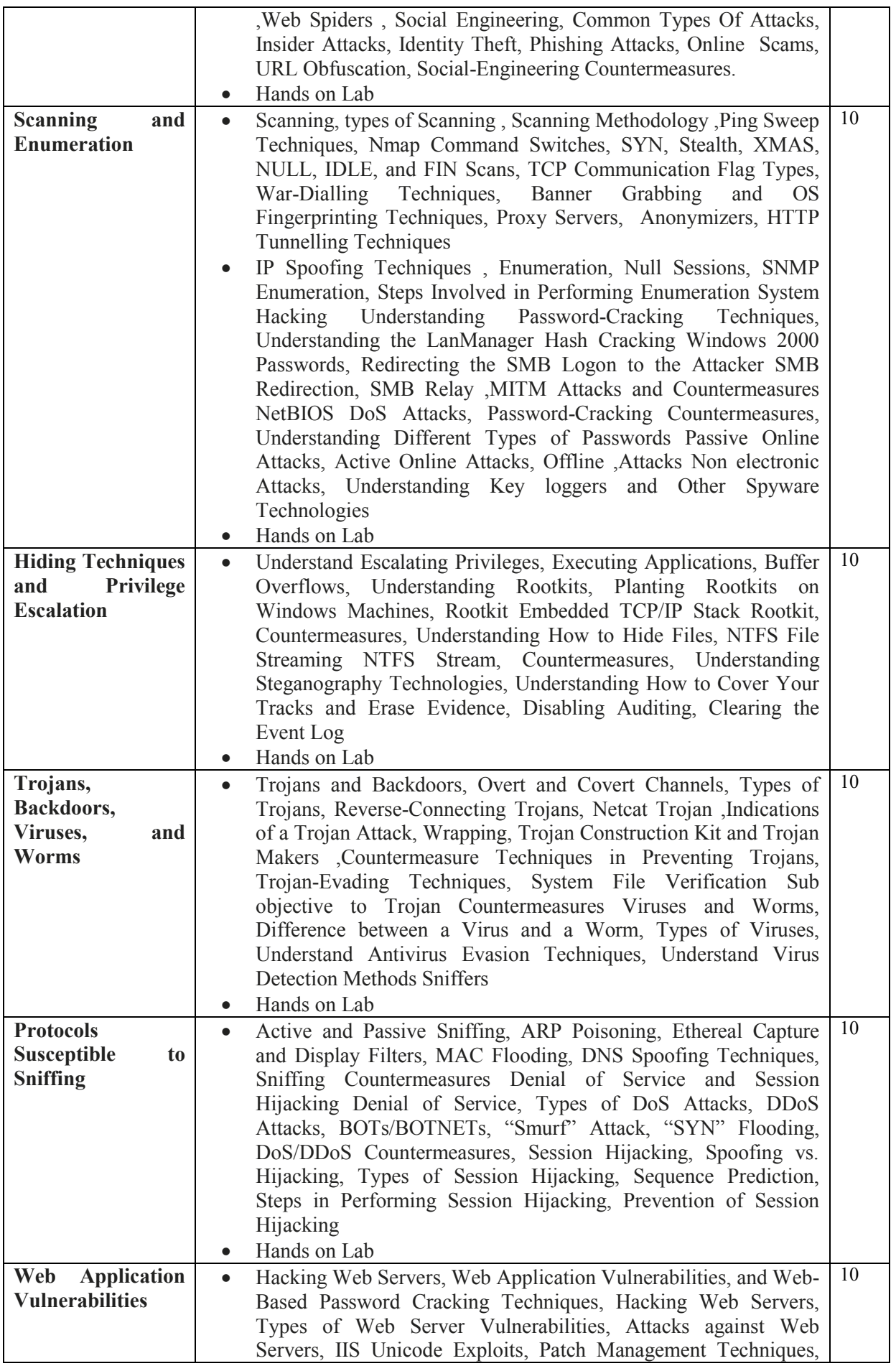

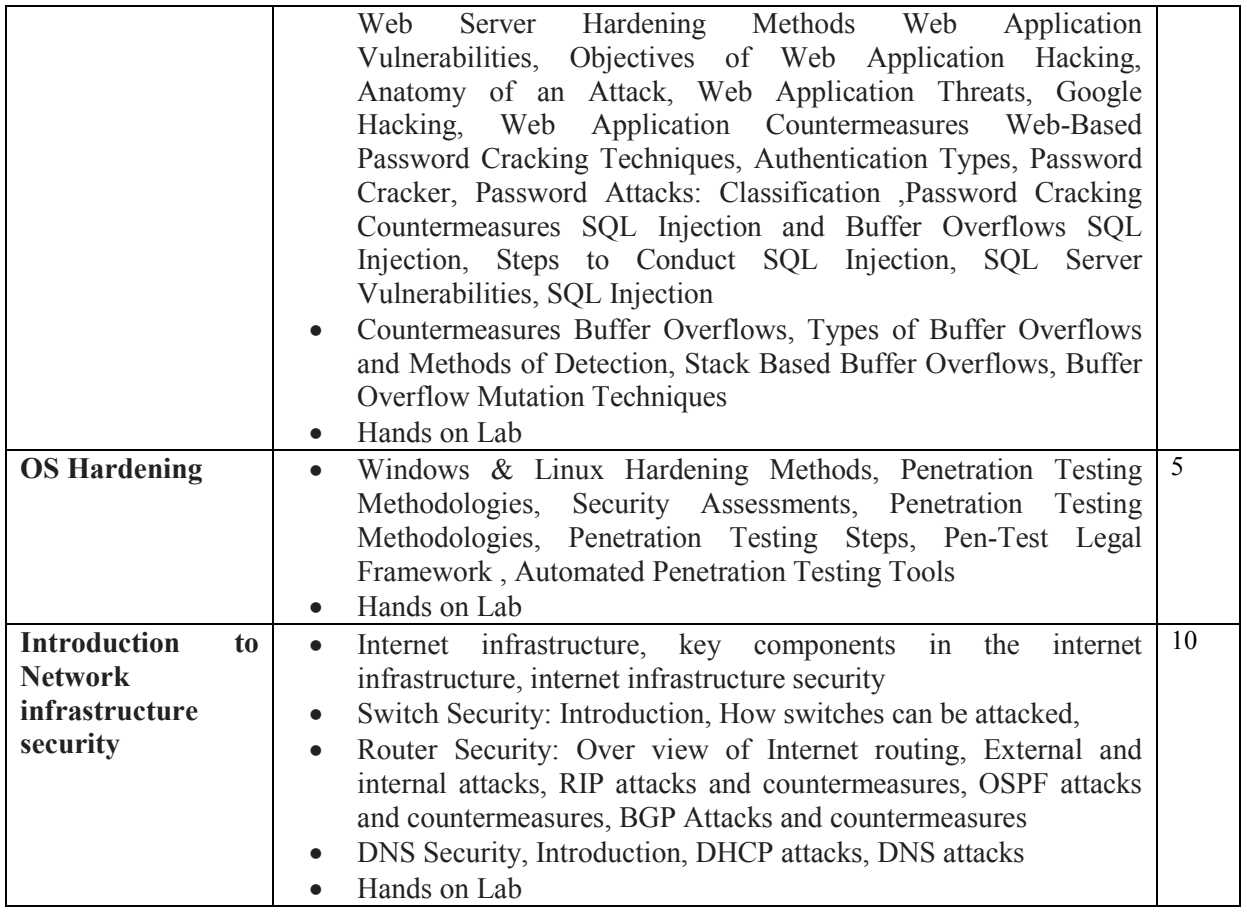

## **Name of Unit of Qualification : Communication and Soft Skill**

## **Duration : 10 Hours**

### **Topics : Communication and Soft Skill**

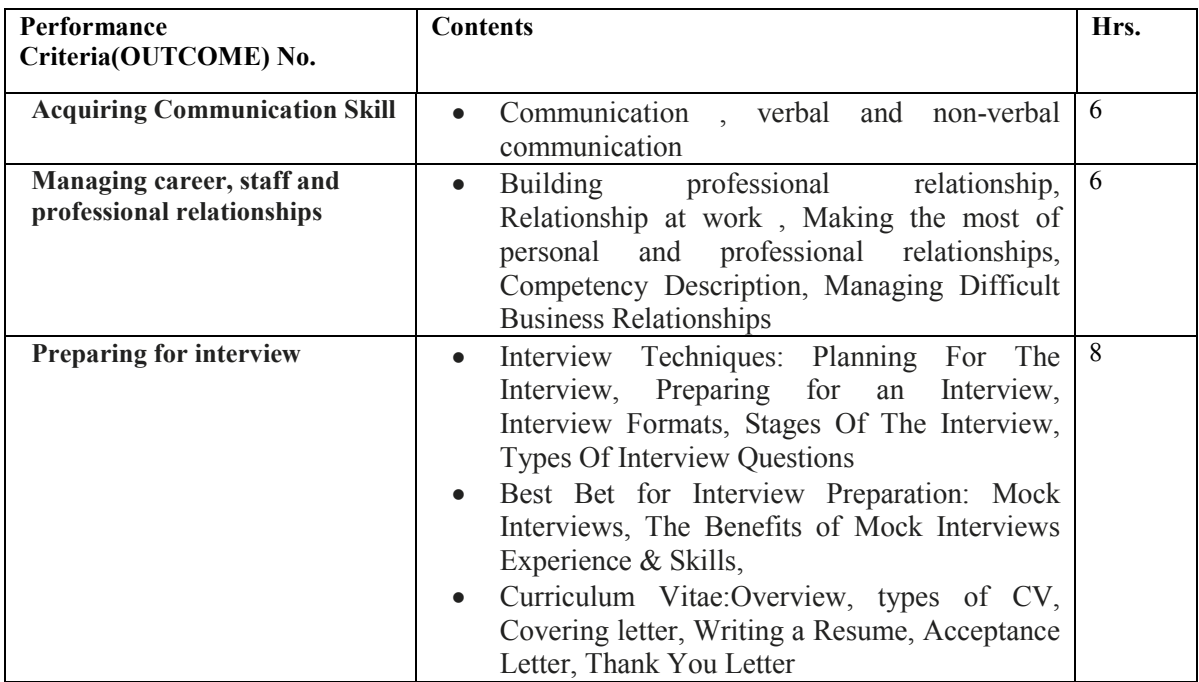